## **手持式气象站FC-26025**

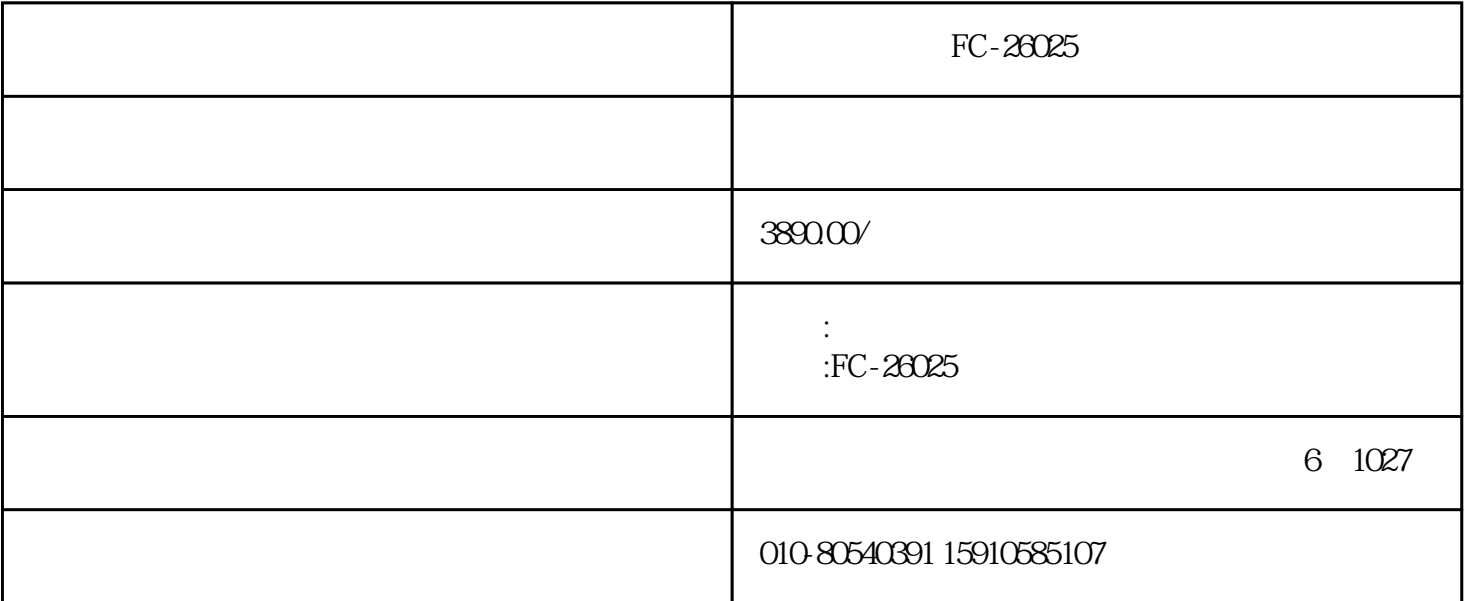

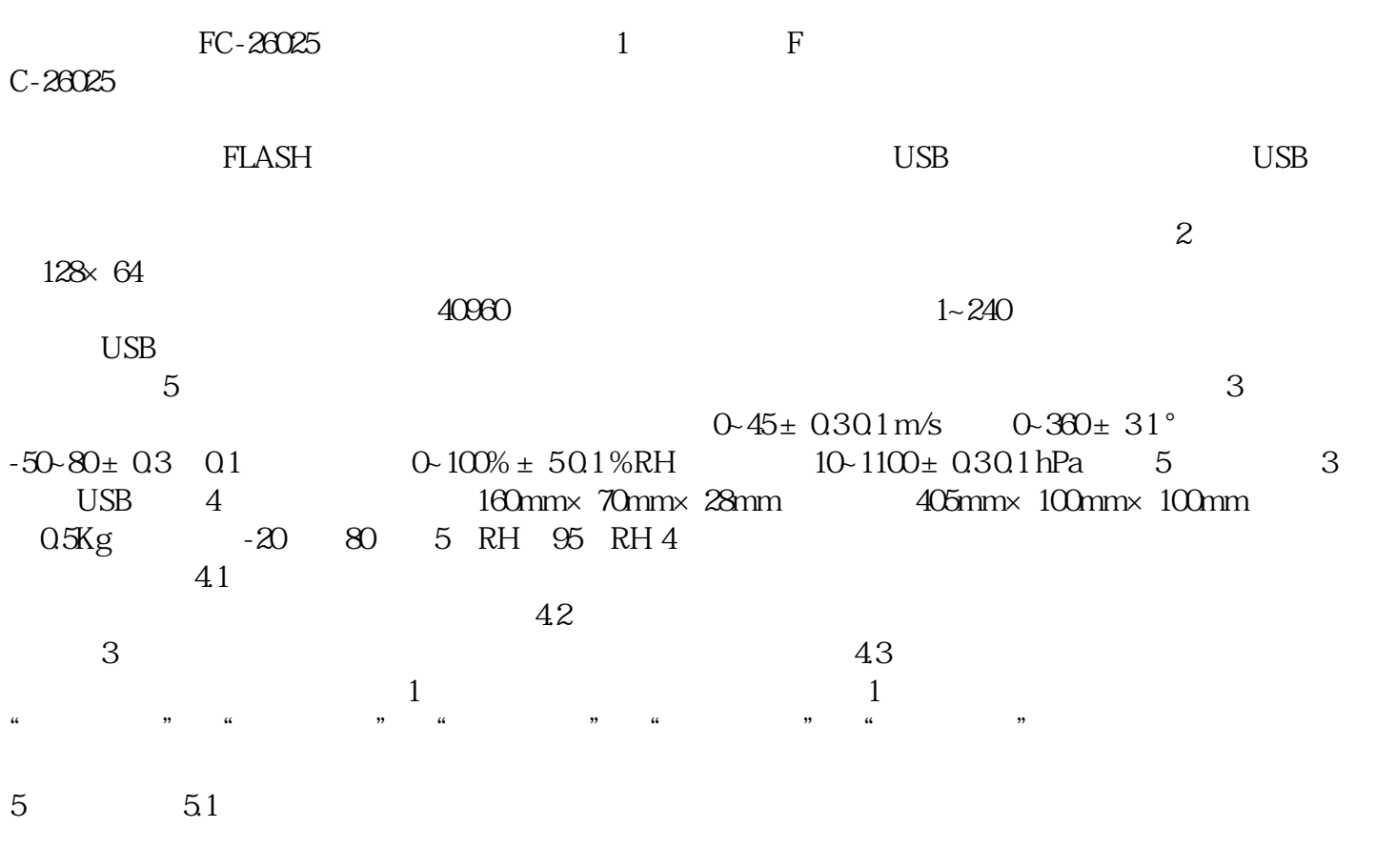

 $180^\circ$ 

10s 5.2.1

 $52$ 

## $1 - 240s$

 $11$  12 05<br>32 47522 6 15  $\frac{1}{2}$  4  $\frac{1}{2}$  4  $\frac{1}{2}$  6 61 4  $\frac{1}{2}$  USB-<br>SERIAL CH341A(COM3)<sup>"</sup>, com3<sup>"</sup>, com3<sup>"</sup>, com3  $SERIAL CH341A(COM3"$  ,  $COM3$  ,  $CON3$  ,  $N$  ,  $N$  ,  $N$  ,  $N$  ,  $N$  ,  $N$ 口选择 "COM3",其他的不做任何更改,点击"确定","保 存设置"后,点击管理员配置右上角  $5$ 

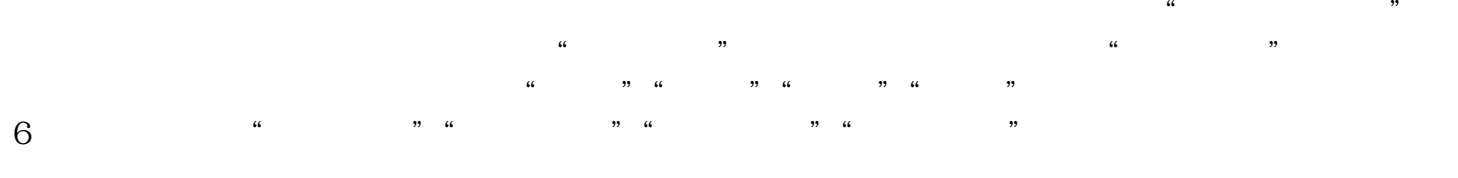

 $7 \t 1$  $2<sub>3</sub>$ 

 $4<sub>1</sub>$ 

 $5\,$